# Klausur EFV Informatik

18. September 2002

**Name:** . . . . . . . . . . . . . . . . . . . . . . . . . . . . . . . . . . . . . . . . . . . . . . . . . . . . . . . . . . . . . . . . . **Vorname:**. . . . . . . . . . . . . . . . . . . . . . . . . . . . . . . . . . . . . . . . . . . . . . . . . . . . . . . . . . . . . . . **Geburtsdatum:** . . . . . . . . . . . . . . . . . . . . . . . . . . . . . . . . . . . . . . . . . . . . . . . . . . . . . . . . .

**Punktzahlen (bitte frei lassen):**

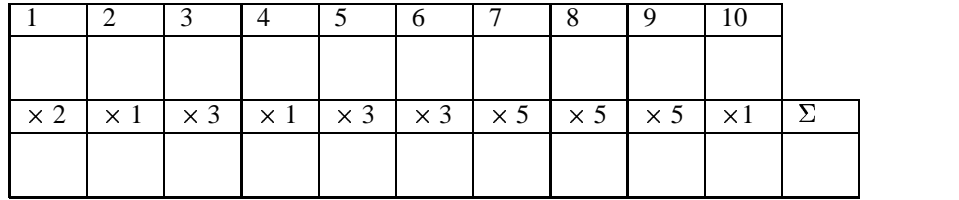

Die folgenden Aufgaben von unterschiedlichem Schwierigkeitsgrad werden alle durch Ankreuzen beantwortet. Jede richtig angekreuzte Antwort ergibt einen Punkt; für jede falsch angekreuzte Antwort wird ein Punkt abgezogen. Es können mehrere Antworten richtig sein; die einzelnen Aufgaben haben nach ihrem Schwierigkeitsgrad und Umfang unterschiedliches Gewicht.

Lesen Sie insbesondere die langen Aufgaben genau und in Ruhe durch, bevor Sie sich zu einer Antwort entschließen. Sie haben genug Zeit.

Viel Erfolg!

#### **1 Werkzeug**

In einem Geschäft kostet ein Hammer  $e$  Euro und  $c$  Cent. Dazu kommen noch 17% MWSt. (= VAT, sales tax). Wieviel Cent kosten  $h$  Hämmer einschließlich (inclusive) MWSt?

Kreuzen Sie die richtige(n) Formel(n) an:

 $\Box$  17h  $\cdot$  (100c + e)  $\Box$  1,17  $\cdot h \cdot (100c + e)$  $\Box$  1,17  $\cdot h \cdot (100e + c)$  $\Box$  1, 17  $\cdot \frac{ne+c}{100}$  $\Box$   $h \cdot (100c + e) + 17\%$  $\Box$  0, 17  $\cdot$  (100 $ce + h$ )  $\Box$  1,17  $(100ch + eh)$  $\Box$  0,17 + 100 $ch + eh$ 

 $\Box \sqrt{17}$ ce $h+100$ 

# **2 Magisches Quadrat**

Ein magisches Quadrat ist eine  $3 \times 3$  Tabelle mit 9 Einträgen, die die Ziffern 1 bis 9 enthalten, so dass die Summe der Einträge in jeder Zeile, jeder Spalte und jeder Diagonalen jeweils 15 ergibt. Die folgende Tabelle ist *kein* magisches Quadrat, kann aber durch Vertauschen zweier Einträge in ein solches überführt werden. Markieren Sie die zu vertauschenden Einträge mit jeweils einem Kreuz.

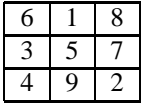

## **3 Quadrate und Kreise**

Folgende Figur besteht aus Quadraten und einbeschriebenen Kreisen. Wie ist das Verhalt- ¨ nis des Radius des innersten Kreises zum Radius des äußersten Kreises?

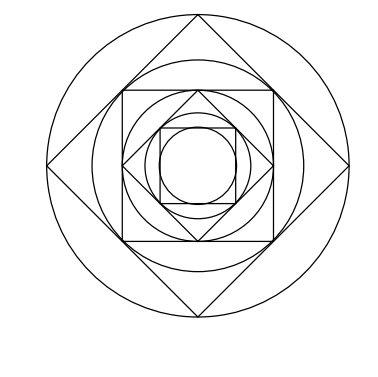

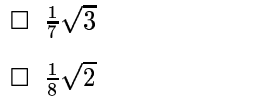

- $\Box$   $\frac{1}{7}$  $\Box$   $\frac{1}{2}$   $\sqrt{2}$  $\Box$   $\frac{1}{\sqrt{7}}$
- $\Box$  gespannt

## **4 Kaffee**

Für beliebige reelle Zahlen  $x, y$  definieren wir  $x \oplus y = x^2 + y$ , also zum Beispiel 5 $\div$  4 = 29. Kreuzen Sie die *wahren* Aussagen über die Verknüpfung  $\div$  an:

- $\Box$  6 $\clubsuit$  2 = 38
- $\Box$  6  $\equiv$  2 = 10
- $\Box$  a  $\mathbf{\mathbf{\triangle} }1 \geq 1$  be a für alle  $a \in \mathbb{R}$
- $\Box$  a  $\bigcirc$  a  $\bot$  a fur alle  $a \in \mathbb{R}$
- $\Box$  Es gibt ein  $a \in \mathbb{R}$  so dass  $1 \oplus a < a \oplus 1$ .
- $\Box$  Die Anzahl der Paare  $(x, y)$  mit  $x \oplus y = 12$ , wobei  $x, y \in \mathbb{N}_0$ , ist 4.
- $\Box$  Die Anzahl der Paare  $(x, y)$  mit  $x \oplus y = 12$ , wobei  $x, y \in \mathbb{N}_0$ , ist 2.
- □ Die Anzahl der Paare  $(x, y)$  mit  $x \oplus y = 12$ , wobei  $x, y \in \mathbb{N}_0$ , ist 5.

Bemerkung:  $\mathbb{N}_0 = \{0, 1, 2, 3, 4, \dots\}.$ 

#### **5 Summen**

Die Summe der *geraden* natürlichen Zahlen kleiner als 1000 werde mit A bezeichnet. Was ist die Summe der *ungeraden* natürlichen Zahlen unterhalb von 1000? Kreuzen Sie die richtige Antwort an.

- 
- $\Box$   $A = 998$
- $\Box$   $A-499$
- $\Box A+1$
- $\Box$   $A + 500$
- $\Box$   $\frac{A}{2} + 999$

#### **6 Durchschnitt**

Das arithmetische Mittel ("Durchschnitt") der fünf Zahlen  $a, b, c, d, e$  ist 95 und das Let  $a, b, c, a, e$  ist  $a, b, c$  ist  $a, b, e$  ist 100. Was ist das arithmetische Mittel von  $c$  und  $d$ ? Erinnerung: Das arithmetische Mittel von *n* Zahlen  $a_1, \ldots, a_n$  ist  $\frac{1}{n}(a_1 + \ldots + a_n)$ .

- $\Box$  120
- $\Box$  87,5
- $\Box$  87
- $\Box$  5
- $\Box$  2,5
- $\Box$  100
- $\Box$  95

## **7 Graphenfarb ¨ ung**

Dies ist ein Graph:

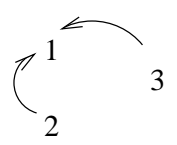

Er besteht aus den Knoten 1,2 und 3, sowie den Kanten  $(2, 1)$  und  $(3, 1)$ . Bitte verwechseln Sie das nicht mit den Ihnen bekannten *Funktionsgraphen*, wie z.B. Parabeln oder Sinuskurven.

Bei einer Färbung eines Graphen ordnet man den Knoten Buchstaben ("Farben") zu, z.B. färben wir den obigen Graphen mit den zwei Farben  $r$  und  $b: 1 \mapsto r, 2 \mapsto b$ ,  $3 \mapsto b$ .

Dabei muss stets die Färberegel beachtet werden: wenn zwei Knoten durch eine Kante verbunden sind, dürfen sie nicht dieselbe Farbe erhalten.

Wieviele Farben benötigt man mindestens zur Färbung eines Graphen mit den Knoten  $1, 2, 3, \ldots, n$  und den Kanten:  $(1, 2), (2, 3), \ldots, (n-1, n), (n, 1)$  wenn n gerade ist?

- □ 2 Farben
- 3 Farben
- 4 Farben
- $\Box$  *n* Farben
- $\Box$   $n-1$  Farben
- 256 Farben

#### **8 Parkplatz**

Auf einem bewachten Parkplatz gelten seltsame Regeln, die bestimmen, wo ein Fahrzeug geparkt werden darf. Sie beziehen sich auf drei Arten von Information über jedes Fahrzeug: Baujahr (1996, 1989, ...); Farbe (rot, grün, blau); Fahrzeugtyp (Pkw, Lkw, Bus). Der Parkplatz hat drei Reihen zu je sieben Fahrzeugen wie unten skizziert. Die Regeln lauten:

- 1. Busse dürfen nicht am Ende einer Reihe parken.
- 2. Ein Pkw darf nicht den letzten freien Platz einer Reihe besetzen.
- 3. Ein Fahrzeug darf nicht in einer Reihe parken, die schon ein anderes Fahrzeug desselben Baujahrs enthält.
- 4. Ein Fahrzeug darf nicht unmittelbar neben einem anderen Fahrzeug derselben Farbe parken, es sei denn, es befindet sich *zwischen* zwei Fahrzeugen, die *beide* dieselbe Farbe haben.

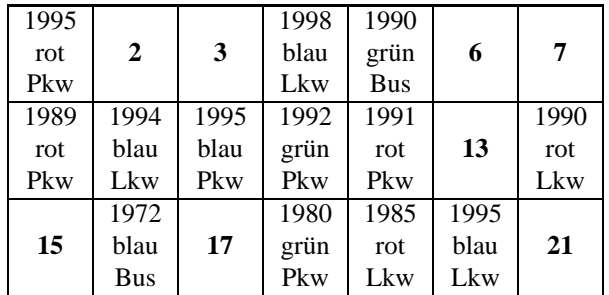

Kreuzen Sie für die folgenden Fahrzeuge jeweils die erlaubten Plätze an.

- n 1972, rot, Bus: **2 , 3 , 6 , 7 , 13 , 15 , 17 , 21**
- n 1998, grun, ¨ Pkw: **2 , 3 , 6 , 7 , 13 , 15 , 17 , 21**

Kreuzen Sie die wahren Aussagen an:

- $\Box$  Auf Platz 2 kann überhaupt kein Fahrzeug parken.
- Auf Platz **2** kann nur dann ein Fahrzeug geparkt werden, wenn zuvor eines auf Platz **3** geparkt wird.
- □ Eines der bereits geparkten Fahrzeuge könnte auch auf Platz 2 gesetzt werden.
- Auf dem Parkplatz befinden sich nie mehr als 15 rote Fahrzeuge, auch nicht nachdem schon geparkte Fahrzeuge wieder entfernt wurden.
- Auf dem Parkplatz befinden sich nie mehr als 12 rote Fahrzeuge, auch nicht nachdem schon geparkte Fahrzeuge wieder entfernt wurden. .

#### **9 Programme**

Eine Zahlenfolge  $G_n$  ist durch die Vorschrift

$$
G_0 = 1
$$
  
\n
$$
G_1 = 1
$$
  
\n
$$
G_{n+2} = G_n - G_{n+1}
$$

definiert, also z.B.  $G_3 = 1, G_4 = -1$ . Folgendes Programm einer hypothetischen Programmiersprache gestattet es, den Wert  $G_n$  zu berechnen:

```
Eingabe von n
          u:=1v:=1Schleife wenn n>1
          dann n:=n-1
                w := vv:=u-v
                u:=w
                springe nach "Schleife"
          sonst wenn n=0
                dann Ausgabe von u
                sonst Ausgabe von v
```
**Erklärung des Programms** Hier sind u, v, w, m, n Programmvariablen, die während des Programmablaufs ihren Wert ändern nach Maßgabe der Wertzuweisungen wie u:=0. Die Programmzeilen werden der Reihe nach abgearbeitet mit folgenden Ausnahmen: beim Ausführen des springe nach Befehls wird zu der mit Schleife gekennzeichneten Programmzeile gesprungen, beim Ausführen der wenn Anweisung wird entweder zu der mit dann oder der mit sonst gekennzeichneten Programmzeile gesprungen, je nachdem ob die Bedingung zutrifft oder nicht. In der ersten wenn Anweisung lautet diese Bedingung n>1.

**Ihre Aufgabe** Die Zahlenfolge  $H_n$  ist durch die folgende Vorschrift definiert:

$$
H_0 = 1
$$
  
\n
$$
H_1 = 2
$$
  
\n
$$
H_2 = 3
$$
  
\n
$$
H_{n+3} = H_n - H_{n+1} + H_{n+2}
$$

Was muss man anstelle von XXXX in folgendem Programm einsetzen, damit im gleichen Sinne  $H_n$  berechnet wird?

```
Eingabe von n
          u:=1v:=2w := 3Schleife wenn n>2
          dann n:=n-1
               XXXX
               springe nach "Schleife"
          sonst wenn n=0
                dann Ausgabe von u
                sonst wenn n=1
                      dann Ausgabe von v
                      sonst Ausgabe von w
```
Kreuzen Sie in der folgenden Auswahl die richtige Einsetzung für XXXX an.

```
\Boxh:=w
                         w:=u-v+w
                         u:=v
                         \mathtt{v} \mathbin{\mathop{:}} = \mathtt{h}\Boxh:=w
                         v:=u-v+w
                         u:=w
                         v:=h\Boxh:=w
                         w := vu:=u-v+w
                         v:=h
\Boxw: =u-v+wu := vv:=w
\Boxh:=w
                         w := vu:=u+v+w+3,14159
                         v := w
```
# **10 Englisch**

Lesen Sie folgenden Text aus einem Standardwerk über Algorithmen aufmerksam durch:

*B-trees are balanced search trees designed to work well on magnetic disks or other direct-access secondary storage devices. B-trees are similar to red-black trees, but they are better at minimizing disk input/output operations.*

*B-trees differ significantly from red-black trees in that B-tree nodes may have many children, from a handful to thousands. That is, the "branching factor" of a B-tree can be quite large, although it is usually determined by characteristics of the disk unit used. B-trees are similar to red-black trees in that every B-tree has logarithmic height, although the height of a B-tree can be considerably less than that of a red-black tree because its branching factor can be much larger. Therefore, B-trees can also be used to implement many dynamic-set operations in logarithmic time. (. . .)*

*In a typical B-tree application, the amount of data handled is so large that all the data does not fit into main memory at once. The B-tree algorithms copy selected pages from disk into main memory as needed and write back onto disk pages that have changed. Since the B-tree algorithms only need a constant number of pages in main memory at any time, the size of the main memory does not limit the size of the B-trees that can be handled.*

Kreuzen Sie die wahren Aussagen zum Text an:

- $\Box$  B-Bäume funktionieren gut mit sekundären Speichermedien.
- $\Box$  B-Bäume können nur im Zusammenhang mit Magnetplatten eingesetzt werden.
- Knoten in einem Rot-Schwarz-Baum haben nur wenige Kinder.
- □ Knoten in einem B-Baum können Tausend Kinder haben.
- □ Der Verzweigungsfaktor eines B-Baumes ist nie größer als der eines Rot-Schwarz-**Baumes**
- $\Box$  Die Höhe eines B-Baumes kann beträchtlich kleiner sein als die eines Rot-Schwarz Baumes.
- □ Die Höhe eines B-Baumes kann höchstens geringfügig kleiner sein als die eines Rot-Schwarz Baumes.
- □ In typischen Anwendungen von B-Bäumen sind die Daten nicht für den Hauptspeicher geeignet.
- □ Operationen auf dynamischen Mengen müssen mit B-Bäumen implementiert werden.
- Vor einer B-Baum Operation muss der gesamte Baum in den Hauptspeicher kopiert werden.
- $\Box$  B-Bäume stehen immer im Hauptspeicher.
- □ Die Größe des Hauptspeichers beschränkt die Größe der bearbeitbaren B-Bäume nicht.